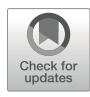

# Chapter 2

# Imaging MS Analysis in Catharanthus roseus

## Kotaro Yamamoto, Katsutoshi Takahashi, Sarah E. O'Connor, and Tetsuro Mimura

#### Abstract

To understand how the plant regulates metabolism, it is important to determine where metabolites localize in the tissues and cells. Single-cell level omics approaches in plants have shown remarkable development over the last several years, and this data has been instrumental in gene discovery efforts for enzymes and transporters involved in metabolism. For metabolomics, Imaging Mass Spectrometry (IMS) is a powerful tool to map the spatial distribution of molecules in the tissue. Here, we describe the methods which we used to reveal where secondary metabolites, primarily alkaloids, localize in Catharanthus roseus stem and leaf tissues.

Key words Imaging MS, Single-cell metabolomics, Alkaloid, Specialized metabolism, Idioblast cell, Laticifer cell, Catharanthus roseus, Apocynaceae

#### 1 Introduction

In multicellular organisms, a variety of cell types combine to form tissues and organs to maintain their vital activities. Although there are many unique cell types which perform different functions in the tissue, historically, life sciences drew conclusions from averaged data across entire tissues or organs. However, to understand living organisms precisely, unique cell types should also be investigated individually.

Recent technological developments now enable us to obtain information with high spatial resolution at the single-cell level. Next-generation and third-generation sequencing approaches have made it possible to generate single-cell gene expression profile datasets [\[1](#page-9-0), [2\]](#page-9-1). Protein analysis remains challenging, since proteins cannot be amplified unlike DNA and RNA, but high-sensitivity MS analysis and separation technology have now been developed to obtain proteomics data from small numbers of cells [\[3](#page-9-0), [4\]](#page-9-2). Simultaneously, metabolomic approaches using just a few cells have been

Vincent Courdavault and Sébastien Besseau (eds.), Catharanthus roseus: Methods and Protocols,

Methods in Molecular Biology, vol. 2505, [https://doi.org/10.1007/978-1-0716-2349-7\\_2,](https://doi.org/10.1007/978-1-0716-2349-7_2#DOI)

<sup>©</sup> The Author(s), under exclusive license to Springer Science+Business Media, LLC, part of Springer Nature 2022

developed [\[5](#page-10-0)]. A key technique in single-cell mass spectrometry applications is Imaging Mass Spectrometry (IMS), which uses matrix-assisted laser desorption/ionization (MALDI) to visualize distribution of metabolites with high spatial resolution. Tissue samples are fixed, immobilized, and treated with a matrix. The metabolites within the tissue sample are ionized by laser irradiation, and then automatically injected to the mass spectrometer. This process is repeated iteratively across the tissue sample, at which point several tens or hundreds of thousands of mass spectrometric datasets are acquired. These datasets are then compiled into a reconstructed two-dimensional image based on the obtained MS data. IMS is now recognized as a robust method to understand the distribution of metabolites across a tissue section with high spatial resolution [\[5](#page-10-0), [6\]](#page-10-1).

Recently, single-cell omics approaches have been applied to plants. Plants pose several challenges in the application of these approaches, most notably a tough exterior cell wall that often requires protoplasting. However, IMS is well-suited for plant cell physiology, and applications of this method to a variety of plant systems have been reported [[5\]](#page-10-0).

Terpenoid indole alkaloids (TIAs) constitute one of the largest groups of alkaloids. TIAs, which contain over 3000 structurally distinct members, are observed in at least five plant families. Many TIAs have potent biological activities and pharmaceutical importance, for example, antitumor drugs such as vinblastine and vincristine  $[7]$  $[7]$ . *Catharanthus roseus* (L.) G. Don (Apocynaceae) is one of the best-characterized TIA-containing plants and produces more than 130 TIAs from strictosidine, the central precursor for all TIAs (Fig. [1a](#page-2-0)) [[8,](#page-10-3) [9](#page-10-4)]. Interestingly, TIAs are produced in a variety of cell types in C. roseus. The current localization model has been deduced from the results of in situ RNA hybridization and immunocytochemical localization of TIA metabolic enzymes in leaf tissues. Strictosidine is derived from the secoiridoid, secologanin. The early stage of secoiridoid metabolism takes place in internal phloem-associated parenchyma cells (IPAP cells). The late-stage iridoid product, loganic acid, is then transported to epidermal cells [[10](#page-10-5), [11](#page-10-6)], where it is subsequently transformed into secologanin. Strictosidine, associated TIA intermediates, and other TIAs are also produced in the epidermal cells (Fig.  $1$ ) [[10,](#page-10-5) [11](#page-10-6)]. Finally, a latestage TIA intermediate, desacetoxyvindoline, is transported from epidermal cells to the idioblast cells or laticifer cells where it is accumulated in the vacuole [\[10](#page-10-5)[–12](#page-10-7)].

Previously, our understanding of TIA metabolite localization was inferred from the localization of the transcripts or the correspond enzymes that carry out the biosynthesis of these metabolites. However, direct measurements of the metabolites within specific cell types were lacking. Therefore, we used state-of-the-art IMS, in conjugation with single-cell MS, to detect metabolites in situ at the

<span id="page-2-0"></span>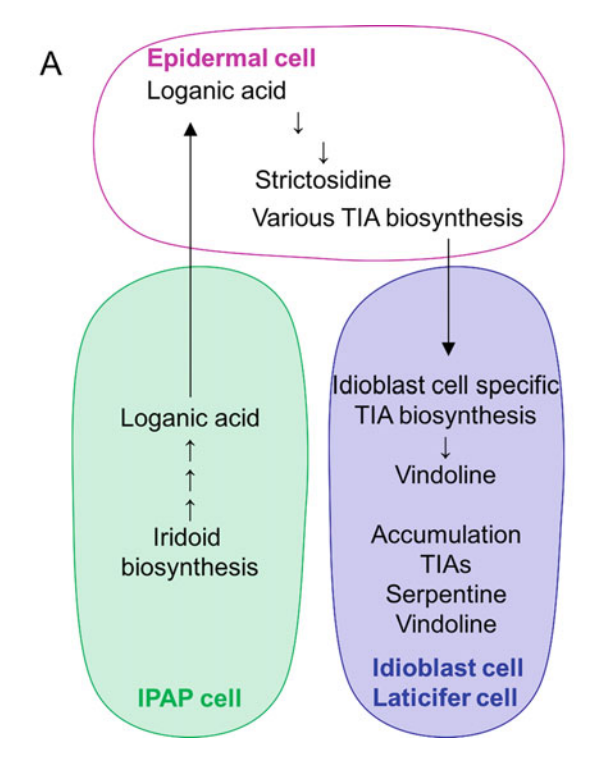

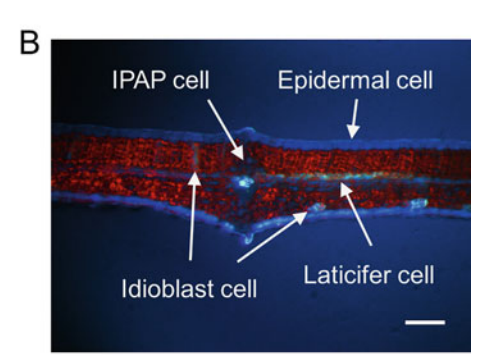

Fig. 1 TIA biosynthesis in *Catharanthus roseus.* (a) TIAs are produced in various distinct cell types in Catharanthus roseus. The early stage of secoiridoid metabolism takes place in internal phloem-associated parenchyma cells (IPAP cells). Then, loganic acid is transported to epidermal cells, where it is subsequently converted into strictosidine. Associated TIA intermediates and other TIAs are also produced in the epidermal cells. Finally, a late-stage TIA intermediate, desacetoxyvindoline, is transported from epidermal cells to the idioblast cells or laticifer cells, and late-stage TIAs are accumulated in the vacuoles of those cells. (b) A section of C. roseus leaf tissue excited with UV. Scale bar = 100  $\mu$ m

cellular level in leaf and stem tissues of C. roseus  $[6, 13-16]$  $[6, 13-16]$  $[6, 13-16]$  $[6, 13-16]$  $[6, 13-16]$ . Here, we describe the sample preparation and method for IMS (Fig. [2\)](#page-3-0).

#### 2 Material

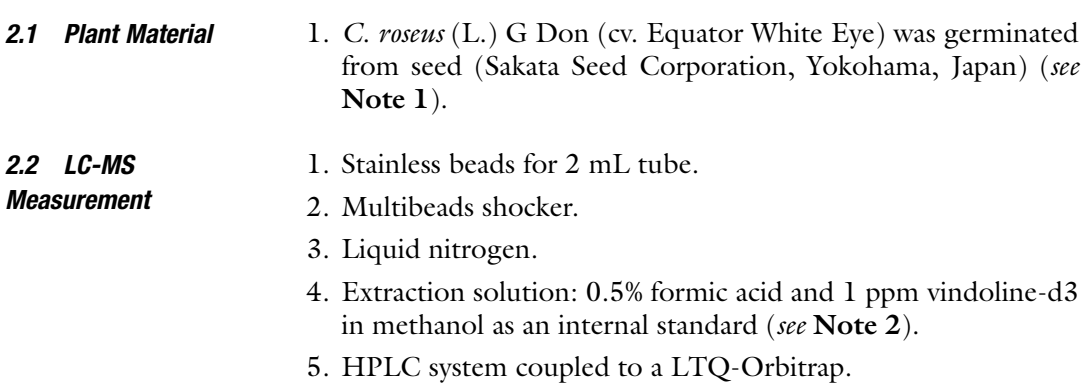

<span id="page-3-0"></span>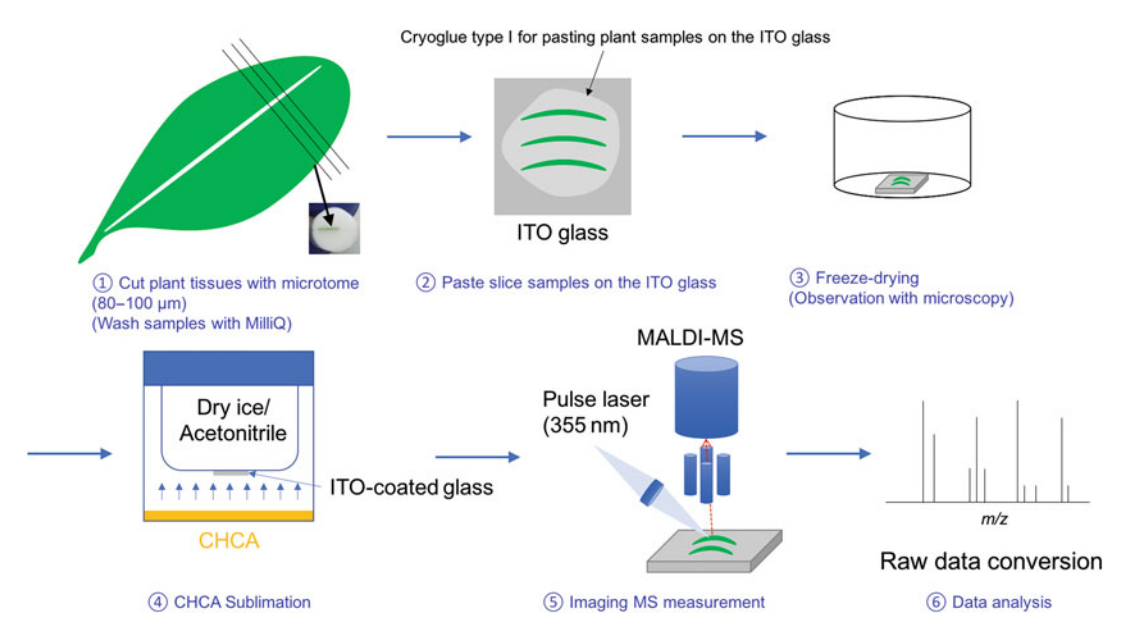

- Fig. 2 Workflow for Imaging Mass Spectrometry (IMS) analysis
	- 6. Reverse-phase C18 octadecylsilyl silica column (5 μm,  $4.6 \times 150 \text{ mm}$ ).
	- 7. Solvent A: 25 mM ammonium acetate.
	- 8. Solvent B: acetonitrile.

# 2.3 Equipment for

 $\ldots$ g $\ldots$ g $\ldots$ 

- 1. Microtome.
- 2. Indium tin oxide (ITO)-coated glass slide  $(11 \text{ mm} \times 11 \text{ mm} \times 0.7 \text{ mm}).$
- 3. Cryoglue type I.
- 4. Fluorescence stereomicroscope equipped with a ultraviolet long pass filter.
- 5. Freeze-dryer.
- 6. Alpha-cyano-4-hydroxycinnamic acid (CHCA).
- 7. 2,3-Dihydroxybenzoic acid (DHBA).
- 8. Sublimation apparatus (e.g., ChemGlass CG-3038, Chem-Glass Life Sciences).
- 9. Heating plate.
- 10. Dry ice/acetonitrile.
- 11. Full solid-state UV-laser FTSS-355-Q4 (CryLas).
- 12. UV-laser focus optics.
- 13. A MALDI/LDI ion source was combined with a commercial FT-ICR mass spectrometer (APEX-Qe-9.4T with dual source; Bruker Daltonics Inc.) equipped with a 9.4 T superconductive magnet and video microscope (DZ3-E; Union optics).

#### 2.4 **Software** 1. CompassXport software (Bruker Daltonics Inc.).

- 2. ProteoWizard msconverter [\[17\]](#page-10-4).
- 3. mzml\_to\_imzml converter [[18](#page-10-9)].
- 4. LabMSI in-house software [\[6\]](#page-10-1), under the LabView environment (National Instruments).

### 3 Methods

 $\overline{a}$ 

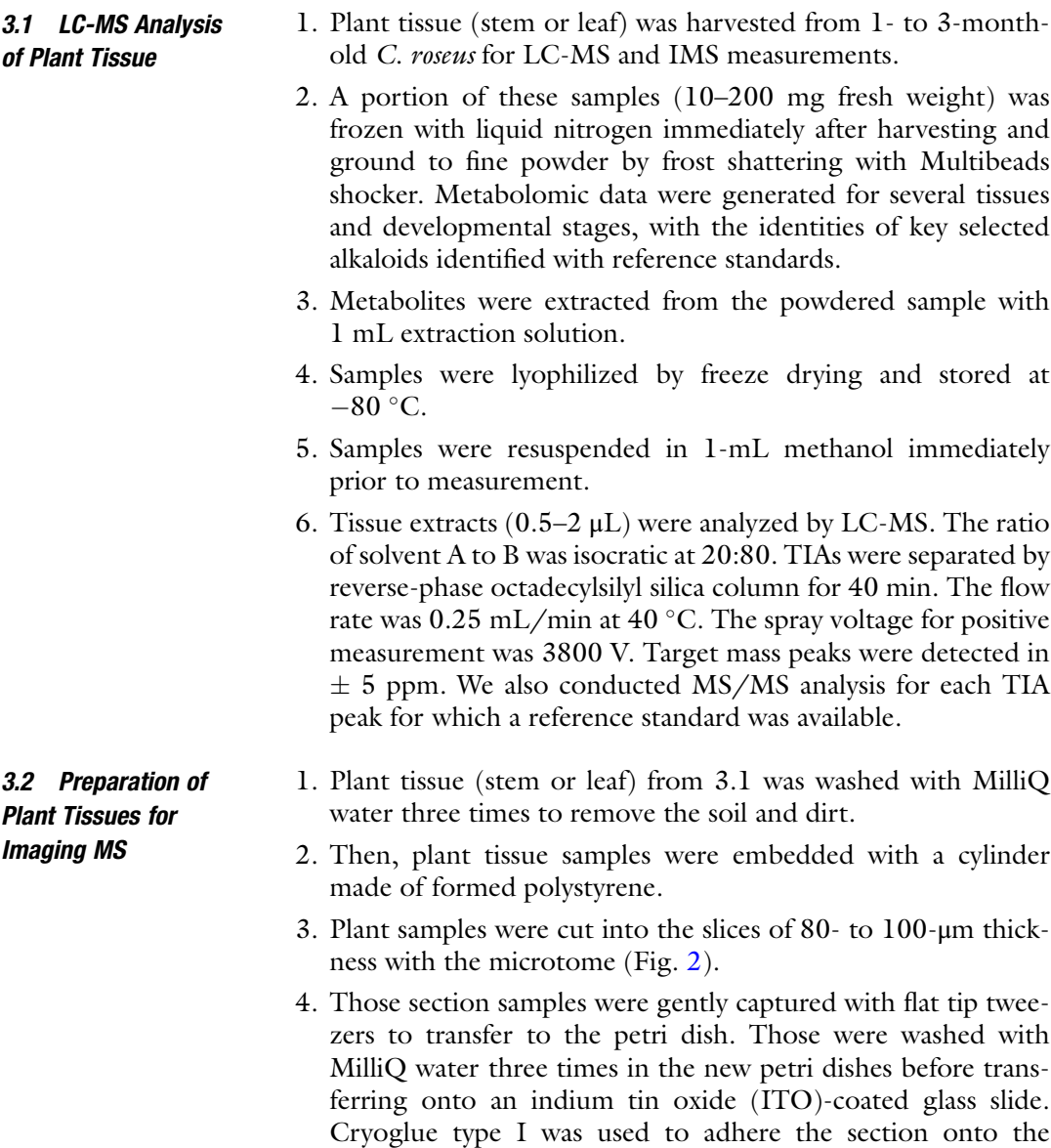

ITO-coated glass (see Notes 3 and 4).

<span id="page-5-0"></span>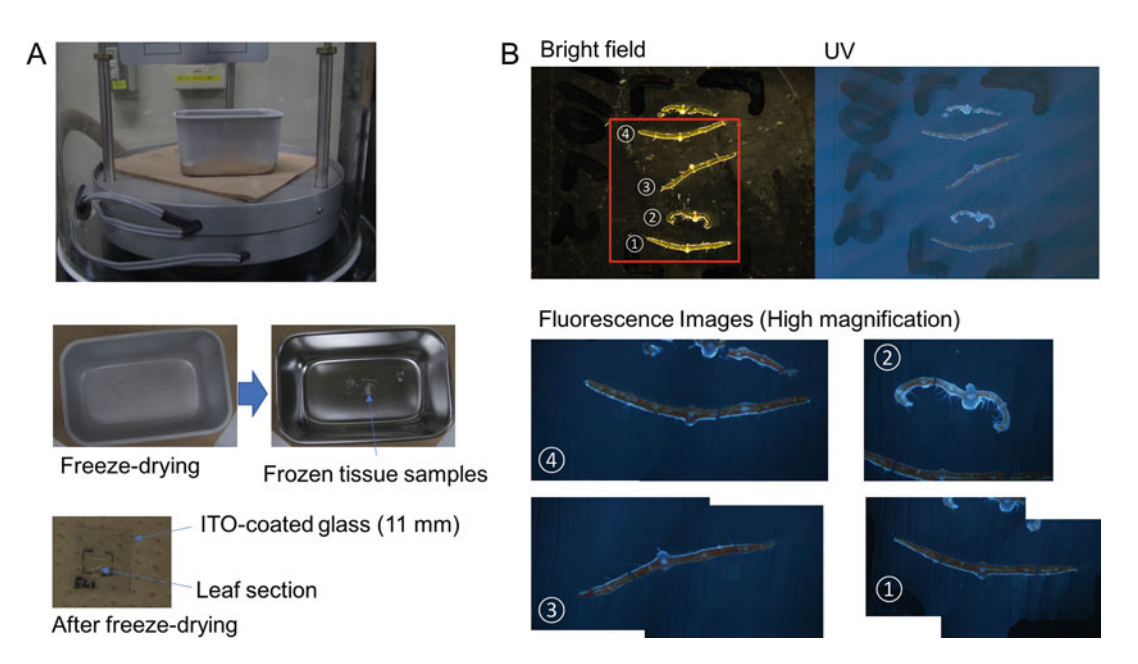

Fig. 3 Sample preparation of plant tissues sections. (a) Lyophilizing of leaf tissue samples in a freeze-dryer. (b) The leaf section samples after freeze-drying visualized by fluorescence microscopy

- 5. Plant tissue sections were examined under a fluorescence stereo microscope to check the integrity of the tissue and to determine which regions were suitable to use for IMS measurements (Fig. [1b](#page-2-0)).
- 6. The plant sections adhered to the ITO-coated glass slides were lyophilized with a freeze-dryer (Fig. [3\)](#page-5-0) (see Note 5).
- 7. After lyophilization, the samples were again checked under the fluorescence stereo microscope for sample integrity. Samples were stored in tubes filled with nitrogen gas or under vacuum condition until IMS analysis.
- 8. Immediately prior to IMS, lyophilized plant samples were sublimated with CHCA (alpha-cyano-4-hydroxycinnamic acid) or DHBA (2,3-Dihydroxybenzoic acid). To accomplish this, freeze-dried samples were placed in the sublimation apparatus, and then the powder of CHCA or DHBA was added (Fig. [4c\)](#page-6-0). The glassware of the sublimation apparatus was heated using a heating plate placed underneath the apparatus under vacuum. During the sublimation process, sample specimens were cooled using dry ice/hexane or dry ice/acetonitrile to condense the matrix vapor onto the sample specimen (Fig. [4](#page-6-0)c, d). DHBA was sublimated for 15 min at 150 $\degree$ C, while CHCA was sublimated for 45 min at 230 $\,^{\circ}$ C.
- 9. After sublimation, a photo of the sample was taken for reference to compare with the IMS images to be generated.

<span id="page-6-0"></span>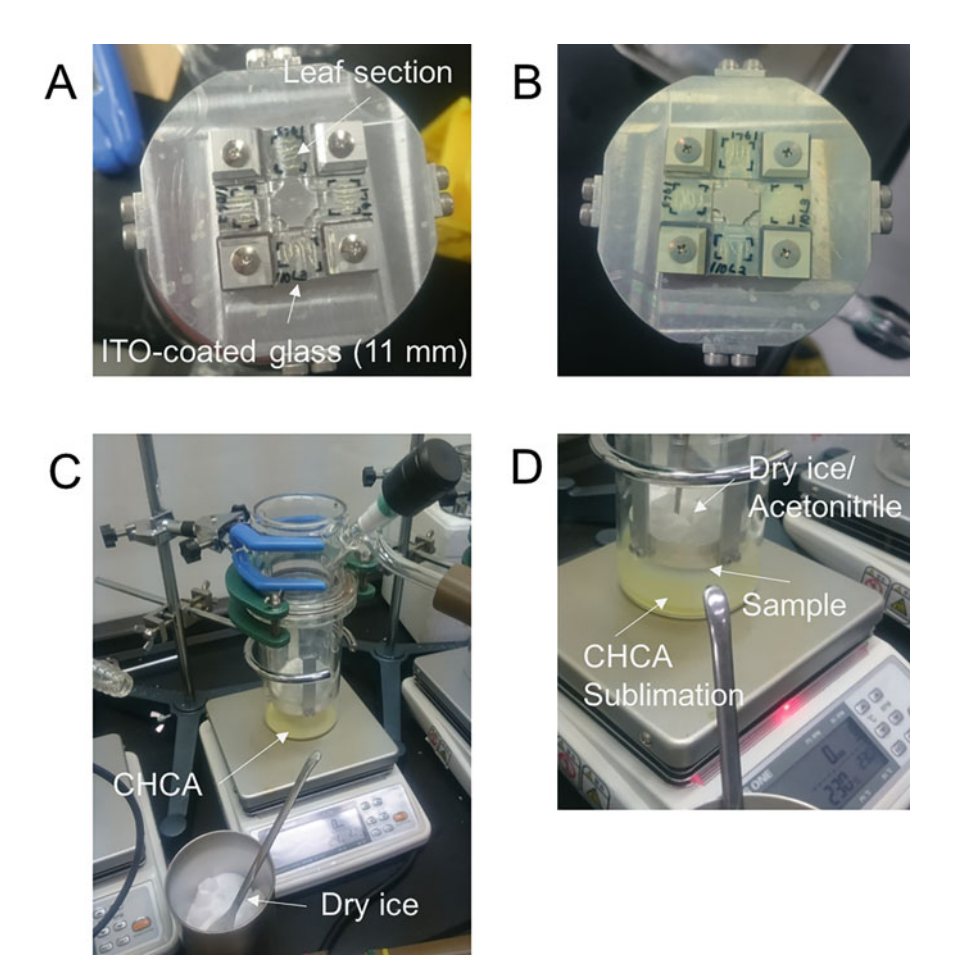

Fig. 4 The vapor deposition of CHCA on the ITO-coated glass. (a) Before vapor deposition. (b) After vapor deposition. (c) Sublimation apparatus with ITO-coated glass and CHCA. (d) CHCA sublimation on the ITO-coated glass

#### 3.3 Imaging MS  $3.3$

- 1. The prepared plant sample on the ITO-coated glass slide was inserted horizontally into the ion-funnel cartridge.
- 2. The XYZ position was controlled with  $\langle 1 \rangle$  µm precision.
- 3. A high-magnification and long-working distance video microscope was installed to view the sample specimen placed onto the ITO-coated glass slide from the bottom.
- 4. The position of the sample stage was controlled by a closed loop using software developed in-house using the LabView software development environment.
- 5. The specimen was ionized using a full solid-state UV-laser FTSS-355-Q4, which emits  $\lambda = 355$  nm UV pulses of maximally 42  $\mu$ J pulse–1 with pulse length <1.4 ns at 1 kHz (see Note 6).

<span id="page-7-0"></span>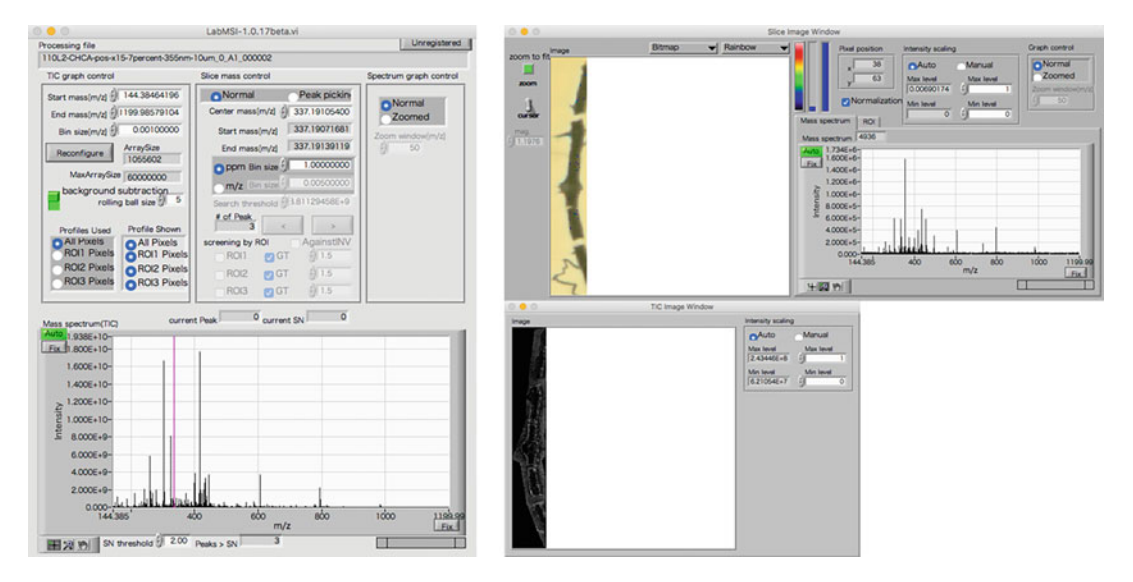

Fig. 5 Software and analysis with LabMSI. Screenshot from LabMSI-1.0.17 Software

- 6. The ions produced through the UV irradiation of the sample specimen surface were extracted and then ejected toward the ICR cell.
- 7. The time domain transient signal was transformed by fast Fourier transform (FFT) to give a frequency domain spectrum, and finally a high-resolution mass spectrum of the trapped ions was obtained (see Note 7).
- 3.4 Analysis of
- 1. The series of mass spectrum data were stored in Bruker Daltonics's original raw format.
- 2. The raw data were then exported to mzML format using compassXport software and the ProteoWizard msconverter [\[17\]](#page-10-4). The mzML formatted file was then converted to  $imzML$  format  $[19]$  $[19]$  $[19]$  using the mzml to imzml converter [\[18\]](#page-10-9), and the real position information of each pixel was embedded into the imzML file by in-house software (Figs. [5](#page-7-0) and  $6)$  $6)$  [\[6](#page-10-1)].
- 3. An in-house software called "LabMSI" under the LabView environment was developed to process an average mass spectrum from among the whole pixels, to draw mass spectrum slice images of specific  $m/z$  values and to define the ROI (region of interest) to find ions which specifically belong to that area. LabMSI software shows three different windows, namely an average spectrum viewer, an MS slice viewer, and a TIC (total ion count) image viewer. On the average spectrum viewer, the mass spectrum averaged from all pixels can be displayed and an arbitrary slice of mass spectrum can be defined to draw an ion intensity image (MS slice image) on the MS slice viewer

<span id="page-8-0"></span>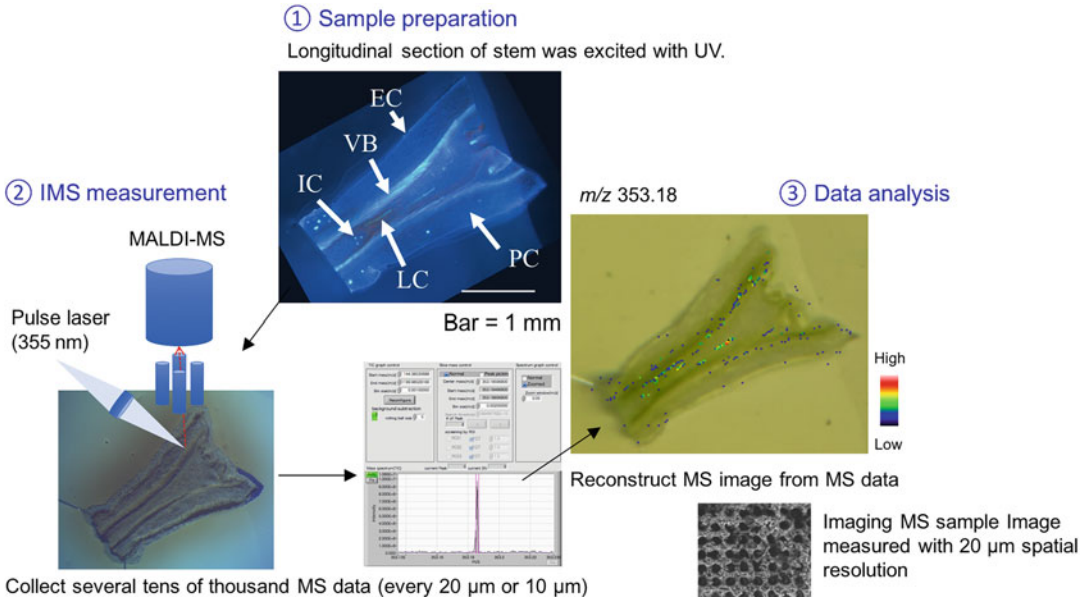

with stem section and leaf section

Fig. 6 IMS measurement and data analysis with LabMSI. Abbreviation in photos: EC: Epidermal cell, PC: Parenchyma cell, IC: Idioblast cell, LC: Laticifer cell, VB: Vascular bundle

> window. The peaks on the average mass spectrum can be detected automatically, and the MS slice images corresponding to such selected peaks can be generated automatically. The central  $m/z$  value of the MS slice image (i.e., peak  $m/z$  value) is useful in determining the elemental composition of the corresponding ions, as this can also be used to make search queries to metabolite databases such as METLIN [\[20](#page-10-11)] or KNApSAcK [\[21\]](#page-10-12).

#### 4 Notes

- 1. C. roseus was grown at 25 °C under 14 light/10 dark h white fluorescent light photoperiod in a growth chamber.
- 2. We used vindoline-d3 as an internal standard for quantification of TIAs. Mass spectrometric detection was performed on LTQ-Orbitrap mounted on ESI ion source.
- 3. To distinguish cell types in mesophyll cells, we used serpentine as a visual marker. Serpentine is a TIA that localizes to idioblast cells and laticifer cells in C. roseus. When serpentine is excited with UV, this compound emits blue fluorescence around 445 nm [\[22](#page-10-13)] (Fig. [1b](#page-2-0)).
- 4. Before the section samples were adhered to the ITO-coated glass slide, we checked which sections contained laticifer cells

or idioblast cells by fluorescence stereomicroscopy. It was very difficult to pick the section which has every cell type. We used the youngest leaf tissue (around 1 cm long) for making leaf section samples, because we could most reliably observe laticifer cells in those leaves. In immature leaf tissue, it was easy to observe laticifer cell that accumulated serpentine under fluorescence microscopy.

- 5. Since samples could be crushed or melted during freezedrying, keeping the position of alkaloids intact during this process was a concern. To avoid this, we put two to three drops of MilliQ water on the samples after we transferred section samples to the glass slide and placed the slide in a stainless steel box, and this box was floated on liquid nitrogen or dry ice/acetonitrile solution to freeze the samples. The stainless steel box containing the slide was transferred to the freeze-dryer before melting. This process greatly improved the integrity of the samples. We checked whether the freezedried section kept compounds in place by using the visual alkaloid marker, serpentine (Figs. [1b](#page-2-0) and [2](#page-3-0)).
- 6. Typically, 300 pulses of tightly focused UV laser ( $\lambda = 355$  nm, pulse width  $= 1.4$  ns, 7.0  $\mu$ J pulse–1 input for 1 kHz repetition laser) were applied to the surface of a matrix-coated or noncoated sample specimen surface to obtain a single mass spectrum.
- 7. The FTICR-mass spectrometer was calibrated using a d-arginine solution in 50% aqueous MeOH prior to the IMS run, and the mass spectrum was calibrated externally. The external calibration mass accuracy is expected to be approximately 1 ppm.

#### Acknowledgments

This work was supported by MEXT KAKENHI Grant Number JP22120006 and JSPS KAKENHI Grant Numbers JP24710235, JP18H05493, and Grant-in-Aid for JSPS Fellows 14J03616 and 20J00973. S.E.O. acknowledges ERC 788301.

#### <span id="page-9-0"></span>References

- 1. Macosko EZ, Basu A, Satija R et al (2015) Highly parallel genome-wide expression profiling of individual cells using nanoliter droplets. Cell 161(5):1202–1214
- <span id="page-9-2"></span><span id="page-9-1"></span>2. Svensson V, Vento-Tormo R, Teichmann SA (2018) Exponential scaling of single-cell RNA-seq in the past decade. Nat Protoc 13: 599–604
- 3. Budnik B, Levy E, Harmange G et al (2018) SCoPE-MS: mass spectrometry of single mammalian cells quantifies proteome heterogeneity during cell differentiation. Genome Biol 19(1): 1–12
- 4. Marx V (2019) A dream of single-cell proteomics. Nat Methods 16:809–812
- <span id="page-10-0"></span>5. Dong Y, Li B, Aharoni A (2016) More than pictures: when MS imaging meets histology. Trends Plant Sci 21:686–698
- <span id="page-10-1"></span>6. Takahashi K, Kozuka T, Anegawa A et al (2015) Development and application of a high-resolution imaging mass spectrometer for the study of plant tissues. Plant Cell Physiol 56:1329–1338
- <span id="page-10-2"></span>7. Gigant B, Wang C, Ravelli RB et al (2005) Structural basis for the regulation of tubulin by vinblastine. Nature 435(7041):519–522
- <span id="page-10-3"></span>8. Van der Heijden R, Jacobs DI, Snoeijer W et al (2004) The Catharanthus alkaloids: pharmacognosy and biotechnology. Curr Med Chem 11:607–628
- <span id="page-10-4"></span>9. Verma P, Mathur AK, Srivastava A et al (2012) Emerging trends in research on spatial and temporal organization of terpenoid indole alkaloid pathway in Catharanthus roseus: a literature update. Protoplasma 249(2):255–268
- <span id="page-10-10"></span><span id="page-10-9"></span><span id="page-10-5"></span>10. Burlat V, Oudin A, Courtois M et al (2004) Co-expression of three MEP pathway genes and geraniol 10-hydroxylase in internal phloem parenchyma of Catharanthus roseus implicates multicellular translocation of intermediates during the biosynthesis of monoterpene indole alkaloids and isoprenoid-derived primary metabolites. Plant J 38(1):131–141
- <span id="page-10-12"></span><span id="page-10-11"></span><span id="page-10-6"></span>11. Ozber N, Watkins JL, Facchini PJ (2020) Back to the plant: overcoming roadblocks to the microbial production of pharmaceutically important plant natural products. J Ind Microbiol Biotechnol 47(9–10):815–828
- <span id="page-10-13"></span><span id="page-10-7"></span>12. Yoder LR, Mahlberg PG (1976) Reactions of alkaloid and histochemical indicators in laticifers and specialized parenchyma cells of Catharanthus roseus (Apocynaceae). Am J Bot 63(9):1167–1173
- <span id="page-10-8"></span>13. Mizuno H, Tsuyama N, Harada T et al (2008) Live single-cell video-mass spectrometry for cellular and subcellular molecular detection

and cell classification. J Mass Spectrom 43: 1692–1700

- 14. Fujii T, Matsuda S, Tejedor ML et al (2015) Direct metabolomics for plant cells by live single-cell mass spectrometry. Nat Protoc 10(9):1445–1456
- 15. Yamamoto K, Takahashi K, Mizuno H et al (2016) Cell-specific localization of alkaloids in Catharanthus roseus stem tissue measured with imaging MS and single-cell MS. Proc Natl Acad Sci U S A 113:3891–3896
- 16. Yamamoto K, Takahashi K, Caputi L et al (2019) The complexity of intercellular localisation of alkaloids revealed by single-cell metabolomics. New Phytol 224:848–859
- 17. Kessner D, Chambers M, Burke R et al (2008) ProteoWizard: open source software for rapid proteomics tools development. Bioinformatics 24(21):2534–2536
- 18. Prince JT, Marcotte EM (2008) Mspire: mass spectrometry proteomics in Ruby. Bioinformatics 24(23):2796–2797
- 19. Schramm T, Hester Z, Klinkert I et al (2012) imzML--a common data format for the flexible exchange and processing of mass spectrometry imaging data. J Proteome 75(16):5106–5110
- 20. Smith CA, O'Maille G, Want EJ et al (2005) METLIN: a metabolite mass spectral database. Ther Drug Monit 27(6):747–751
- 21. Shinbo Y, Nakamura Y, Altaf-Ul-Amin M et al (2006) KNApSAcK: a comprehensive speciesmetabolite relationship database. In: Nagata T (ed) Biotechnology in agriculture and forestry. Plant metabolomics, vol 57. Springer, Berlin, Heidelberg, pp 165–181
- 22. Uzaki M, Yamamoto K, Murakami A et al (2022) Differential regulation of fluorescent alkaloid metabolism between idioblast and lacticifer cells during leaf development in Catharanthus roseus seedlings. J Plant Res [https://](https://doi.org/10.1007/s10265-022-01380-1) [doi.org/10.1007/s10265-022-01380-1.](https://doi.org/10.1007/s10265-022-01380-1)